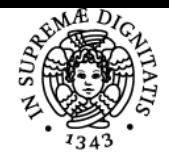

# **Sistema centralizzato di iscrizione agli esami** Syllabus

# UNIVERSITÀ DI PISA **TELEMATICA**

# **AUGUSTO CIUFFOLETTI**

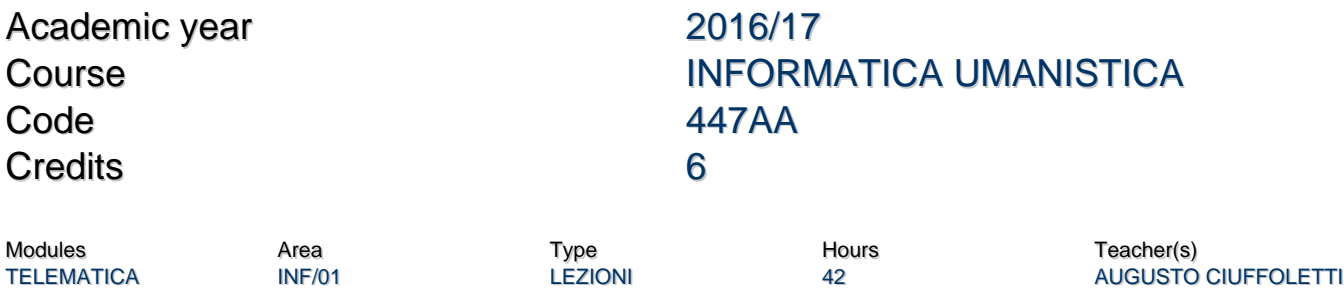

# Obiettivi di apprendimento

#### **Conoscenze**

Principi architetturali di Internet (sistemi autonomi e reti, infrastruttura e routing). Modalità operative di alcuni protocolli di rete significativi. Accesso ai protocolli di rete a livello applicazione. Accesso a risorse remote via Internet.

#### Modalità di verifica delle conoscenze

La verifica consiste in una esame orale, durante il quale si richiede l'inquadramento di un argomento specifico, la descrizione di un argomento tecnico specifico di un argomento, e lo svolgimento di una attività di laboratorio.

#### Capacità

Utilizzo consapevole di Internet, conoscenza della terminologia correlata, capacità di interagire con professionisti del settore, comprensione delle potenzialità e dei rischi correlati ad Internet, competenza nello operazioni di gestione fondamentali.

#### Modalità di verifica delle capacità

L'esame orale verifica l'efficacia e l'appropriatezza terminologica ed include lo svolgimento di una attività di laboratorio per verificare le capacità pratiche.

#### **Comportamenti**

Proprietà d'uso e comprensione della terminologia tecnica.

# Modalità di verifica dei comportamenti

Durante la prova orale viene considerata la proprietà del lessico, e vengono proposte situazioni che richiedono semplici estrapolazioni a partire dai contenuti del corso, sopratutto in sede di prova di laboratorio.

#### Prerequisiti (conoscenze iniziali)

Conoscenza elementare del linguaggio Python e della commandline Unix (Linux).

#### Indicazioni metodologiche

Vengono affiancate lezioni teoriche, pause di riflessione (domande) e attività pratiche (suggerite o svolte in classe), in proporzione percentuale 70+10+20. Le esercitazioni pratiche che non possono essere svolte in classe per motivi di tempo possono essere svolte a casa utilizzando il laboratorio virtualizzato.

#### Programma (contenuti dell'insegnamento)

- Introduzione: Livello IP e routing
- Presentazione del laboratorio virtuale
- Comando ping, cattura ed analisi dei pacchetti PING (Wireshark)
- Pacchetti e incapsulamento
- Strato Link: il protocollo Ethernet, 803.11 (WiFi), 803.1Q (Virtual Network)
- Strato IP: lo header IP e UDP
- Strato IP: DHCP, DNS, multicast con IGMP e routing RIP e OSPF

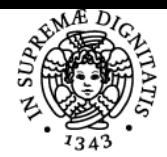

# **Sistema centralizzato di iscrizione agli esami Syllabus**

# UNIVERSITÀ DI PISA

- Python, algoritmi di routing in Python.
- TCP: connessione e finestra scorrevole ;API python per TCP
- Controllo della congestione (slow start, triplo ack, tahoe/reno)
- Network Address Translation (NAT) Sicurezza in Internet
- Crittografia simmetrica e asimmetrica
- Il protocollo HTTP Laboratorio web server minimo in python
- Infrastruttura HTTP WebSockets Laboratorio: IoT con ThingSpeak
- Laboratorio: il web framework Flask/Python
- Cloud computing Cloud pubblico, privato e ibrido IaaS, PaaS e SaaS Laboratorio: il servizio PaaS Heroku

# Bibliografia e materiale didattico

Il [moodle](http://polo4.elearning.unipi.it/course/view.php?id=1602) del corso include:

- le trasparenze presentate a lezione
- gli slidecast delle lezioni (registrati offline)
- le istruzioni per l'installazione del laboratorio virtuale
- gli screencast delle attività di laboratorio
- i quiz di autovalutazione

# Indicazioni per non frequentanti

Nessuna indicazione particolare: vengono formìniti i lucidi con il commento audio, e il laboratorio virtuale è disponibile anche per i non frequentanti.

# Modalità d'esame

Esame orale della durata di 20' circa. Una domanda di inquadramento, una di approfondimento tecnico, una attività pratica scelta tra quelle illustrate a lezione. Viene assegnato un bonus a chi consegna il progetto assegnato entro la scadenza.

# Pagina web del corso

http://polo4.elearning.unipi.it/course/view.php?id=1602

Ultimo aggiornamento 15/05/2017 18:25